## Open and manage files with Textkraft

Valid for all iPad versions 3.x and iPhone versions 1.x. Not any Textkraft version has all the features described!

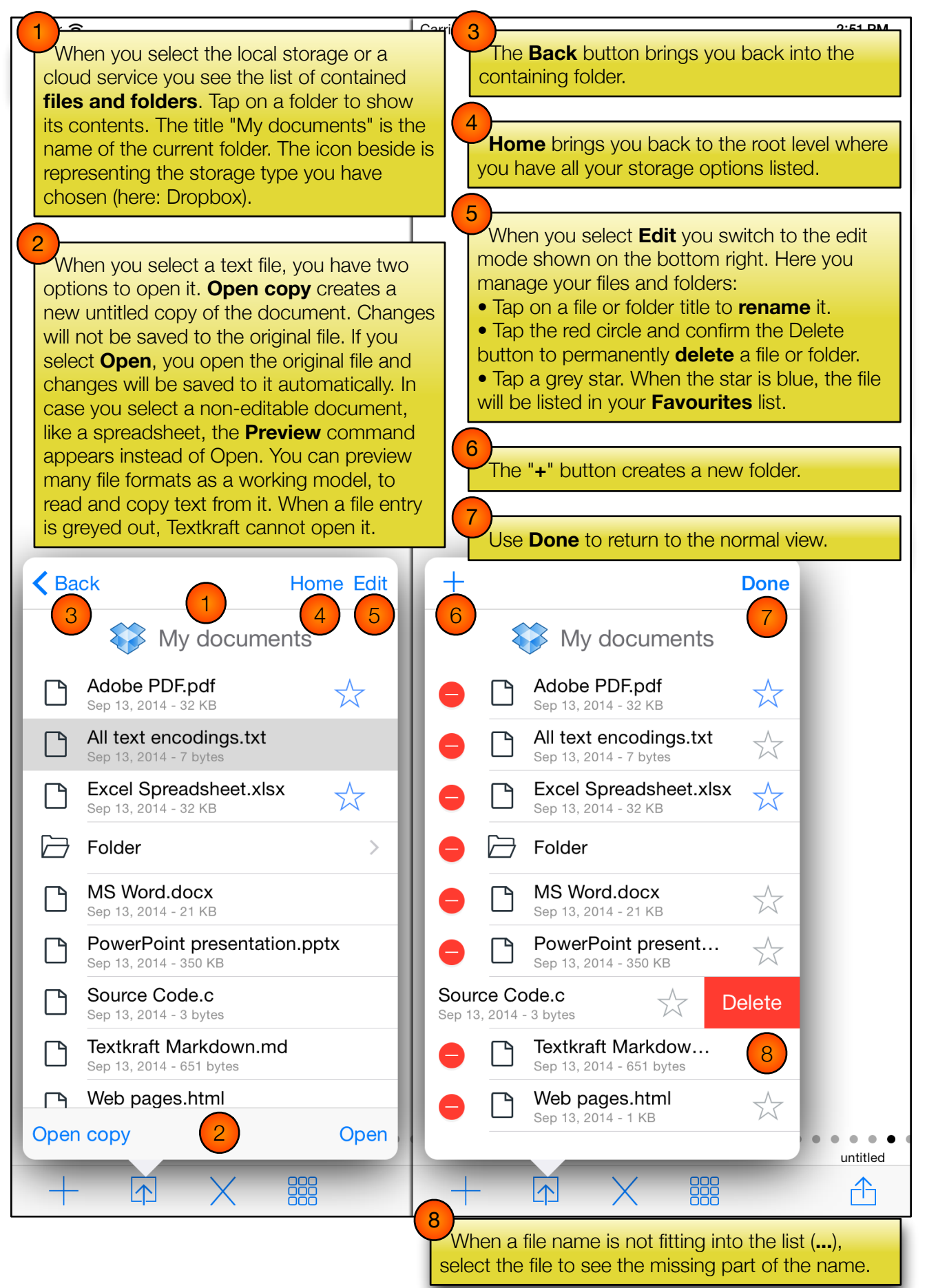